**DetachVideo Crack Free Download**

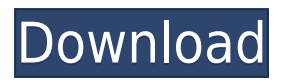

======================= After updating to Google Chrome 16, I noticed that embedded videos were no longer rendered inside a tab as a single window. I felt it would be easier to deal with the situation if each tab contained a separate window and the embedded video remained in the same window, like it did before. As Google's stated in their UserVoice post that they were working on a more crossbrowser solution, I decided to write this simple application for the purpose. This application creates multiple windows, one for each tab that is open and one for the embedded video itself. It only needs the extension and the embedded video URL as parameters, and it handles the rest. The application also allows you to resize each tab, so that you can have a perfect fit. I believe this could be an even bigger

improvement for the future. How it works:  $=-\frac{1}{2}=-\frac{1}{2}=-\frac{1}{2}=-\frac{1}{2}=\frac{1}{2}=\frac{1}{2$ the application it creates one window for each tab, which allows you to keep embedded video and tab in separate windows, and each tab will have its own title and address bar. The embedded video will be shown in a window of its own, instead of being rendered in the same window as the tab. How to use it:  $=-\frac{1}{2}=-\frac{1}{2}=-\frac{1}{2}=-\frac{1}{2}=\frac{1}{2}$  The application has two main parameters, the extension and the URL of the embedded video you want to detach. Just run the application in your browser and you will see a window for each tab. Then, simply close the tab you want to detach, and the video will stay in its own window. You can detach multiple videos at the same time. Also, you can resize each window independently with the resize parameter (default is 400x400) Credits:  $== == == ==$  Due to the

documentation, I wasn't sure what the extension and URL would look like, so I decided to open some tabs in the same session to test it. I then realized that this application would allow me to easily detach and render videos to new windows without the need of having to manually update and refresh the page. I hope you enjoy using this application and I'm always open to improvements or suggestions in this topic. When using Unicode and the browser's built-in search, Ctrl+F or ⌘+F for Mac, finding the page you need to navigate to can be a pain. Unicode Dictionary is a utility designed to help navigate to any Unicode resource in your browser. It provides you with a few alternatives based on

## ======================

Keyboard Macro for Internet Explorer. To  $do:$  ========================= 1. create a file in the Scripts folder: LogitechKeymacro.js. 2. save it with the "LogitechKeymacro" name and extension (.js). 3. add your mouse and keyboard macros and upload the.js file. 4. select the icon "LogitechKeymacro" in the tools menu. 5. open the Options panel and select the Main tab. 6. select "Script URL" and write "LogitechKeymacro.js" as the source of the script. 7. enable "LogitechMouse" and "LogitechKeyboard" for the option of your mouse and keyboard macros. 8. now the keystroke you typed in your macros will be executed as text and not as a macro in ie. Usage:

== 1. first, uncheck all the checkboxes (ie. LogitechKeymacro / LogitechKeyboc / etc) 2. select one option and click on "Import

==========================

macros". 3. your macros will be imported and stored. 4. this is also where you can edit the macros and save them. 5. if you change something in the macro, reimport them. 6. if you don't like the options you've got, edit the macros, reimport and choose new options. 7. you can uninstall the macros in the LogitechKeymacro folder, delete the LogitechKeymacro.js file, but it's better to rename it. 8. if you want to test the macros, just check the "DetachAll" box and close the browser window. 9. to use the macro, just check the "Attach" box, write your code in the text area and click the button "Go". -- Configure options:

==========================

 $==$  Titel:  $-b =$  Your Backspace Key  $t =$ Your Tilde Key  $u =$  Your Up Arrow Key  $d =$ Your Down Arrow Key  $a =$  Your Alt Key  $r =$ Your Right Arrow Key  $l =$  Your Left Arrow Key  $f = Your$  Left Scroll Keys  $r = Your$ Right Scroll Keys w = Your Page Up Key s

 $=$  Your Page Down Key  $o$  = Your Insert Key c = Your Delete Key z = Your Zoom Keys d  $=$  Your Arrow Keys Tab  $=$  Your Tab Keys q  $= 2$ edc $1e01e8$ 

\* Simple, visual and clean UI. \* Automatically update video source when browser URL changes (requires flashGot). \* Automatically reattaches if video is automatically reattached. \* No dependencies. License: \* This work is licensed under the Creative Commons Attribution 3.0 Unported License. \* To view a copy of this license, visit \* or send a letter to Creative Commons, 171 Second Street, Suite 300, San Francisco, California, 94105, USA.  $**//*$  IE8 with FlashGot bug. \*/ (function() { function request(url, callback) { var xhr = new XMLHttpRequest(); xhr.open("GET", url, true); xhr.responseType = "blob";  $xhr.send()$ ;  $xhr.onready state change =$ function(e) { if (xhr.readyState  $== = 4$ ) { var parts =  $url.split([? #]))$ ; parts.pop(); callback(xhr.response, parts); } }; }

function load(url, callback) { var tmp  $=$ document.getElementById("tmp"); if (tmp && tmp.contentWindow) { tmp.contentWindow.URL = url; tmp.contentWindow.location.reload(false); tmp.contentWindow.detach(); callback(url); return; } var  $tmp2 =$ document.getElementById("tmp2"); if (tmp2 && tmp2.contentWindow) { tmp2.contentWindow.URL = url; tmp2.contentWindow.location.reload(false) ; tmp2.contentWindow.detach(); callback(url); return;  $}$  var el = document.createElement("iframe"); el.id = "tmp"; el.setAttribute("src", url); el.

<https://techplanet.today/post/crystal-cs4280-cm-ep-sound-card-driver-for-windows-7rar> <https://techplanet.today/post/falkovideo-part3-13> <https://reallygoodemails.com/orscelzcredfu> <https://tealfeed.com/fabfilter-pro-c-2-keygen-repack-edano> <https://techplanet.today/post/oracle-forms-10g-tutorial-for-beginners-pdf-work-download> <https://jemi.so/community-college-hero:-knowledge-is-power-download-low-pc-verified> <https://jemi.so/draftsight-2020-crack-new-plus-keygen-draftsight-crack-new-version-bit-download> <https://techplanet.today/post/ample-sound-agt-verified-keygen-software> <https://techplanet.today/post/serviio-pro-license-file-rapidshare-hot> <https://techplanet.today/post/torrent-stata-par-la-pratique-exclusive> <https://techplanet.today/post/crack-excel-password-recovery-master-registration-code-exclusive> <https://joyme.io/riaquadystinha>

**What's New In?**

Reveal.getSlides() Returns an array of all the slides in the presentation. ```js Reveal.getSlides(); // array of all slides Reveal.getSlide(0); // first slide object ```

CPU: Intel Core2 Quad 2.4GHz/AMD Athlon 64 2.4GHz or higher RAM: 2 GB Hard Drive: 40 GB DirectX: 9.0c Video Card: 512 MB GeForce 8800 Input Devices: Keyboard, mouse, gamepad Additional Notes: A 10GB hard drive is needed for installation. Description: A music contest voted "Best National Cover Band" by the International Music Council (IMC), a rating company and a quarterly publication that tracks music charts in more than 20

## Related links:

<https://worldbookingadvisor.com/wp-content/uploads/2022/12/BetterPrivacy-Free-Download.pdf> <http://thewayhometreatmentcenter.com/uncategorized/logicly-crack/> [https://defenseofnation.com/2022/12/12/text-encoding-convertor-crack-free-download-for-pc-2022-lat](https://defenseofnation.com/2022/12/12/text-encoding-convertor-crack-free-download-for-pc-2022-latest/) [est/](https://defenseofnation.com/2022/12/12/text-encoding-convertor-crack-free-download-for-pc-2022-latest/) <https://edaberan.com/wp-content/uploads/2022/12/PDF-To-JPEG-Converter-Lite.pdf> <https://teenmemorywall.com/adobe-audition-sdk-crack-product-key-for-windows-2022-latest/> <https://earthoceanandairtravel.com/2022/12/12/multistage-recovery-crack-free-for-pc-updated-2022/> <http://gjurmet.com/en/the-dance-039s-butterfly-crack-with-serial-key-for-pc/>

<https://uriankhai.at/wp-content/uploads/2022/12/DM-AutoFiller.pdf> <https://mondetectiveimmobilier.com/wp-content/uploads/2022/12/PhotoFlair-.pdf> <https://serkit.ru/wp-content/uploads/2022/12/kalcha.pdf>